# Bluebeam Revu klavye kısayolları

## Fareyle gezinme

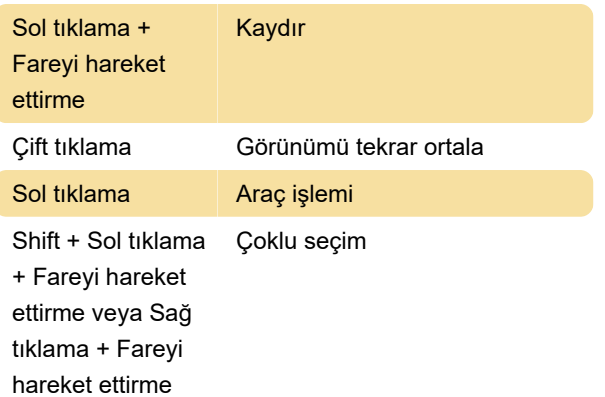

Kaynak: Bluebeam (pdf)

Son değişiklik: 11.11.2019 20:10:31

Daha fazla bilgi için: [defkey.com/tr/bluebeam-revu](https://defkey.com/tr/bluebeam-revu-klavye-kisayollari?filter=basic)[klavye-kisayollari?filter=basic](https://defkey.com/tr/bluebeam-revu-klavye-kisayollari?filter=basic)

[Bu PDF'yi özelleştir...](https://defkey.com/tr/bluebeam-revu-klavye-kisayollari?filter=basic?pdfOptions=true)

#### Fare ile 3B navigasyon

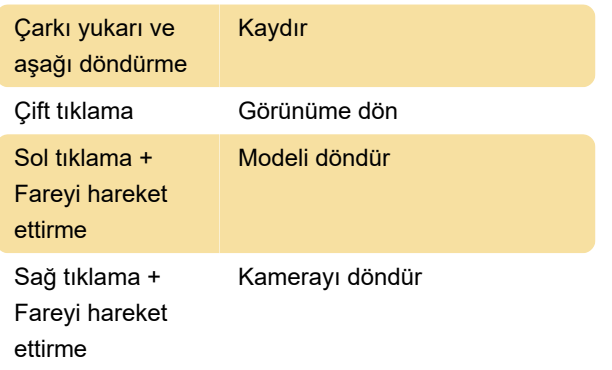

## İşaretleme ve düzenleme

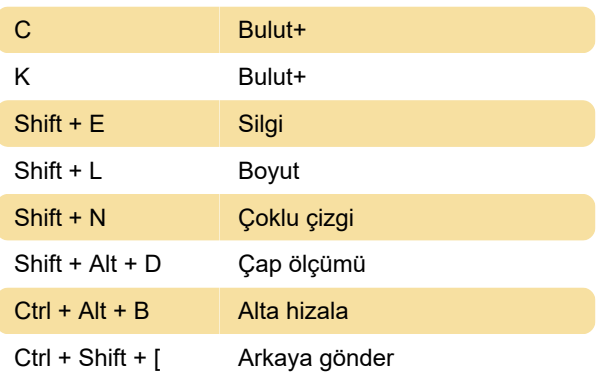

## Görüntüleme

Ctrl + 0 Genişliğe sığdır

#### Çeşitli

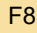

Durum çubuğunu değiştir

#### Gelişmiş metin

D **Üstü çizili metin**